Die Planung hier,

Logbuch auf Folgeseite…

## 10.09, 10-17

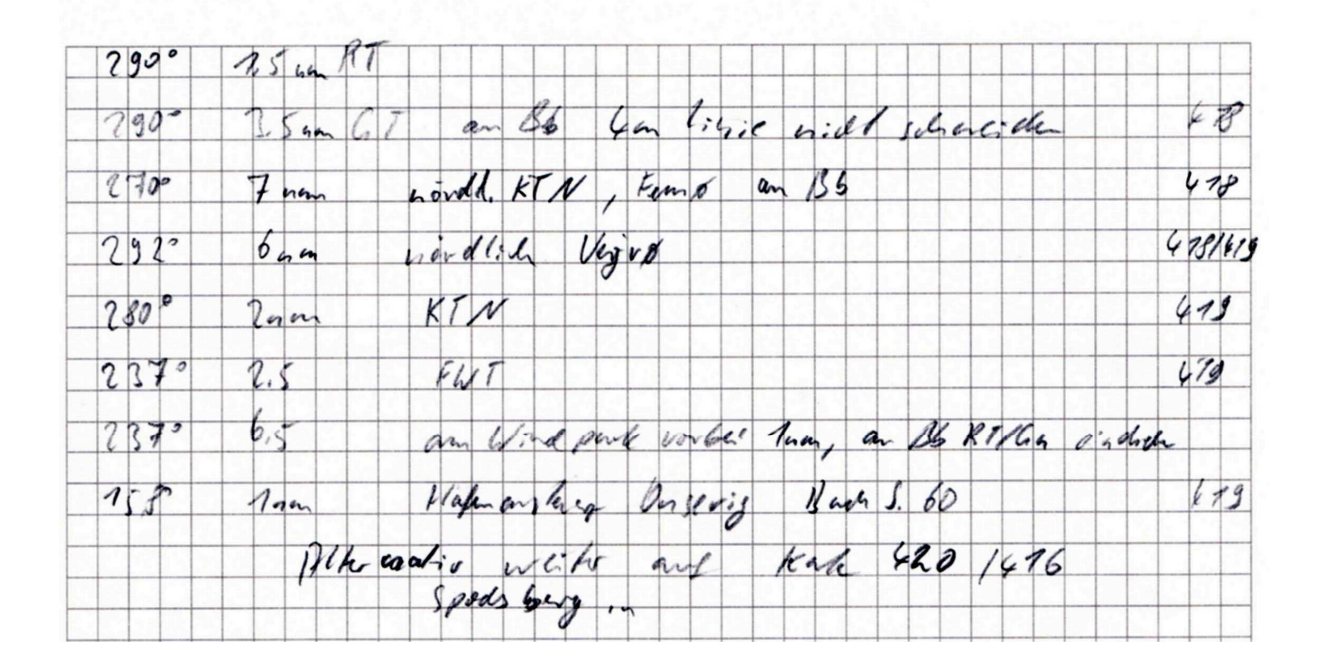

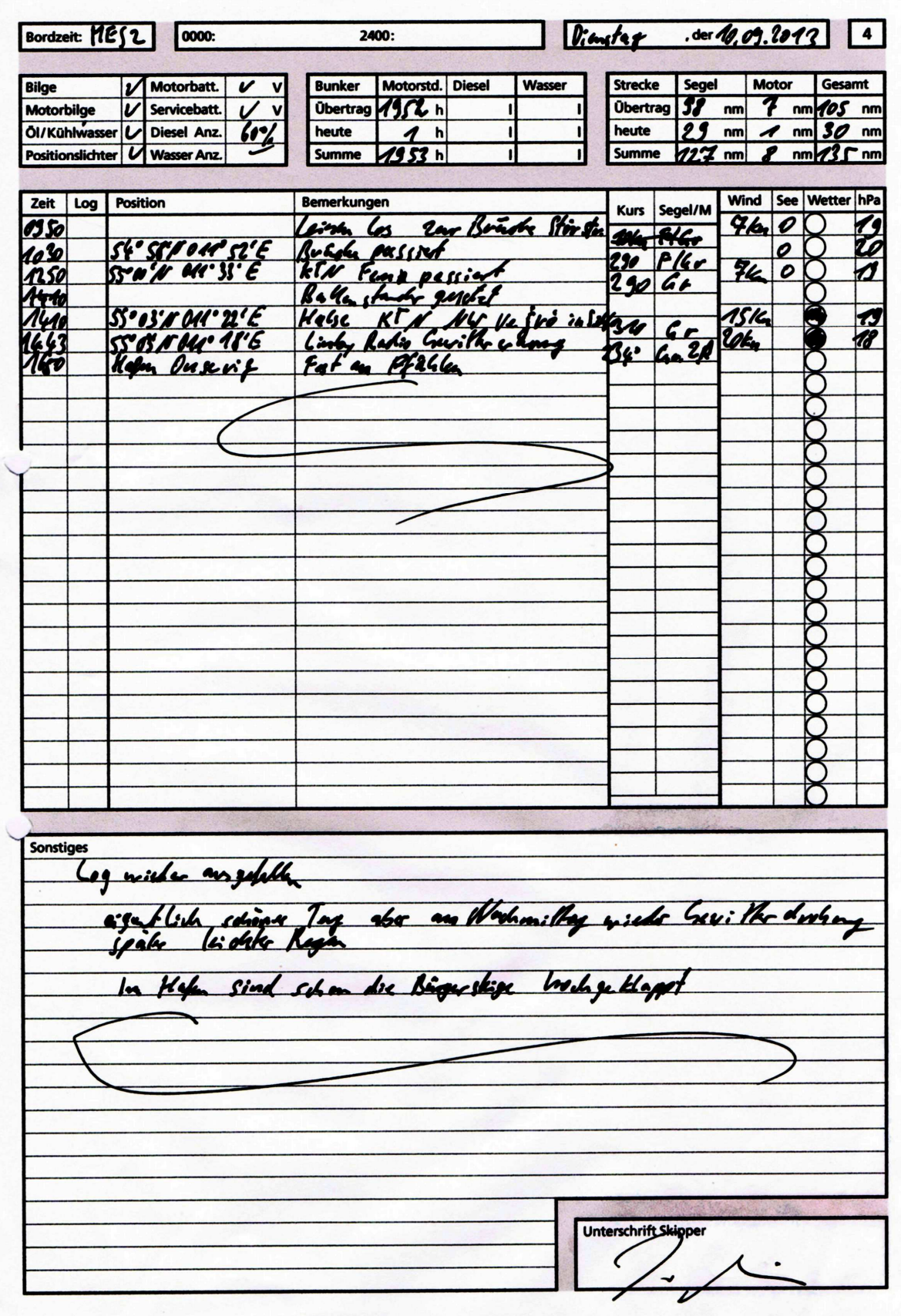